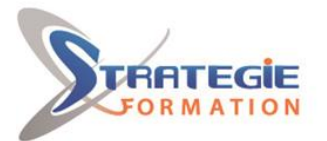

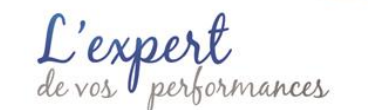

www.strategie-formation.fr

# **Word consolidation - CP - Certification ENI Créer et mettre en page des documents à l'aide d'un traitement de texte**

**Cette formation vous permettra d'améliorer la présentation de vos documents professionnels, de générer des documents volumineux, de type rapports, de réaliser un publipostage, de transmettre et partager vos documents. Inscrite au répertoire spécifique, la certification ENI et la formation qui y prépare sont éligibles au CPF. L'examen, d'une durée maximale de 1 heure s'effectue en fin de formation ; vous obtiendrez un score sur 1 000 points, qui indiquera votre niveau de compétences acquises.**

**Et pour continuer de vous exercer, Stratégie Formation met à votre disposition un accès à sa plateforme e-learning : vous bénéficierez du contenu e-learning Word débutant pour une durée de 1 an !**

#### **Objectifs**

A l'issue de la formation, l'apprenant sera en mesure de :

Exploiter les éléments de l'interface Word pour faciliter le traitement du texte et des documents

Améliorer la mise en forme du texte, des tableaux, des images ou dessins pour réaliser et imprimer des documents de plusieurs pages au design professionnel

Réaliser les traitements adéquats sur les documents volumineux (uniformisation de la mise en forme, génération de la table des matières, de l'index…) pour obtenir des documents de type rapports, thèses... homogènes et structurés

Créer un mailing (ou publipostage) pour automatiser l'impression et l'envoi de documents à un grand nombre de destinataires

Transmettre et partager les documents réalisés pour échanger des informations avec des tiers (collègues, clients, fournisseurs…)

## **Public Visé**

Toute personne souhaitant utiliser, comprendre, et appliquer les fonctionnalités de niveau intermédiaire du traitement de texte Word.

### **Objectifs pédagogiques**

A l'issue de la formation, l'apprenant sera en mesure de : Exploiter les éléments de l'interface Word pour faciliter le traitement du texte et des documents

Améliorer la mise en forme du texte, des tableaux, des images ou dessins pour réaliser et imprimer des documents de plusieurs pages au design professionnel

Réaliser les traitements adéquats sur les documents volumineux (uniformisation de la mise en forme, génération de la table des matières, de l'index…) pour obtenir des documents de type rapports, thèses... homogènes et structurés

Créer un mailing (ou publipostage) pour automatiser l'impression et l'envoi de documents à un grand nombre de destinataires Transmettre et partager les documents réalisés pour échanger des informations avec des tiers (collègues, clients, fournisseurs…)

#### **Méthodes et moyens pédagogiques**

Formation axée sur la mise en pratique Méthode participative Alternance de cours et d'exercices dirigés ou en autonomie Travaux individuels et corrections collectives Evaluation croisée et partage de bonnes pratiques

**Version : WORDCONENICP-20221205**

## **Pré Requis**

Savoir utiliser le clavier et de la souris, être familier de l'utilisation basique de l'ordinateur (environnement Windows 10), maitriser les fondamentaux de la langue française (rédaction, ponctuation, orthographe, grammaire, etc.), avoir suivi la formation "Word - Module découverte" ou posséder les compétences équivalentes.

#### **Parcours pédagogique**

**Exploiter les éléments de l'interface pour faciliter le traitement du texte et des documents** Utiliser les différents modes d'affichage

Utiliser la barre Accès rapide

**Améliorer la mise en forme du texte, des tableaux, des images ou dessins pour réaliser et imprimer des documents de plusieurs pages au design professionnel** Insérer des symboles Barrer un texte, modifier la casse

Modifier le niveau d'une liste Créer et utiliser les tabulations satndards et décimales Modifier un tableau, fusionner des cellules Créer et paramétrer des colonnes de texte, des sections Modifier l'apparence d'une image, d'une forme Imprimer un groupe de pages Ajouter un en-tête ou un pied de page Insérer un filigrane Utiliser la correction automatique

**Réaliser les traitements adéquats sur les documents volumineux (uniformisation de la mise en forme, génération de la table des matières, de l'index…) pour obtenir des documents de type rapports, thèses... homogènes et structurés** Utiliser le volet de navigation

**STRATEGIE Formation - Numéro de déclaration d'activité (ne vaut pas agrément de l'état) : 95970120697** 

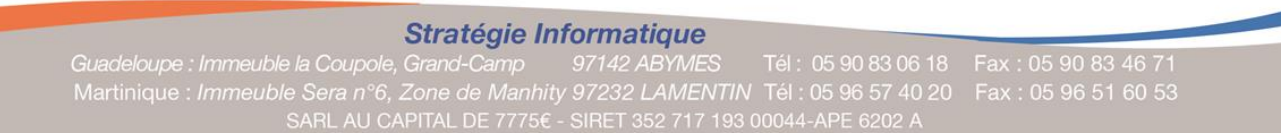

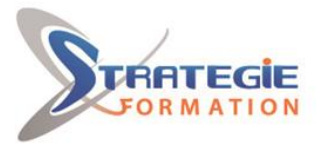

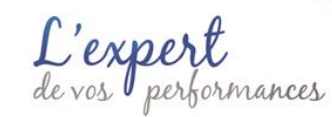

www.strategie-formation.fr

Travail ponctuel sur la plateforme e-learning Support de cours **Accès au contenu e-learning pendant 1 an**

#### **Qualification Intervenant(e)(s)**

Spécialiste en bureautique

Rechercher du texte Créer, modifier un style Changer de thème Créer, modifier un modèle Créer des notes de bas de page Créer et mettre à jour une table des matières Créer des entrées d'index

**Créer un mailing (ou publipostage) pour automatiser l'impression et l'envoi de documents à un grand nombre de destinataires** Créer la lettre de mailing

Ajouter des champs de fusion Exécuter un publipostage imprimé ou envoyé par messagerie

**Transmettre et partager les documents réalisés pour échanger des informations avec des tiers (collègues, clients, fournisseurs…)** Transmettre un document au format pdf Ajouter des commentaires

**Préparation de la certification ENI Créer et mettre en page des documents à l'aide d'un traitement de texte** Questions préparatoires en ligne sur la plateforme ENI puis correction avec le formateur.

Passage de la certification ENI – Créer et mettre en page des documents à l'aide d'un traitement de texte

#### **La certification ENI :**

Test adaptatif réalisé en ligne : Le logiciel Word dans la version appropriée est accessible via une machine à distance qui fournit un environnement de travail réel. Questions interactives en direct dans Word et QCM.

Cette formation vous permettra d'améliorer la présentation de vos documents professionnels, de générer des documents volumineux, de type rapports, de réaliser un publipostage, de transmettre et partager vos documents. Inscrite au répertoire spécifique, la certification ENI et la formation qui y prépare sont éligibles au CPF. L'examen, d'une durée maximale de 1 heure s'effectue en fin de formation ; vous obtiendrez un score sur 1 000 points, qui indiquera votre niveau de compétences acquises. Et pour continuer de vous exercer, Stratégie Formation met à votre disposition un accès à sa plateforme e-learning : vous bénéficierez du contenu e-learning Word débutant pour une durée de 1 an !

#### **Méthodes et modalités d'évaluation**

- Questionnaire de positionnement et recueil des attentes & besoins
- Evaluation en cours de formation : exercices
- Evaluation de fin de formation : passage de la certification ENI
- Bilan individuel des compétences acquises
- Questionnaire de satisfaction à chaud

#### **Modalités d'Accessibilité**

Nous consulter

**5** Jours **35.00 Heures Durée**

#### **Effectif**

De 1 à 2 Personnes

**Version : WORDCONENICP-20221205**

STRATEGIE Formation - Immeuble la Coupole Grand camp - 97139 ABYMES Stratégie Informatique Guadeloupe : Immeuble la Coupole, Grand-Camp

**STRATEGIE Formation - Numéro de déclaration d'activité (ne vaut pas agrément de l'état) : 95970120697** 

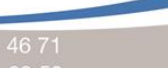